# **UDA Recitation**

March 22 2024

1. Basic text analysis

The code below re-creates the histogram plot from the previous demo (that uses lemmatization and stop words) using NumPy arrays

```
word to idx = {} # key: vocabulary word
                   # value: unique integer index assigned to the vocabulary word (starting at 0)
current word idx = 0
for token in parsed text:
   # lemmatization
    word = token.lemma .lower()
    # remove stopwords
    if not (nlp.vocab[word].is_stop or token.pos_ == 'PUNCT' or token.pos_ == 'SPACE' or token.pos_ == 'X'):
       # if not already in the dictionary
        if word not in word_to_idx:
            # set a new key
            word_to_idx[word] = current_word_idx
            # count size of vocabulary
            current word idx += 1
vocab size = current word idx # you can check that indeed `vocab size` is equal to `len(word to idx)`
print(f'Found {vocab_size} vocabulary words')
# create list of vocab
vocab = [''] * vocab size
for word, idx in word_to_idx.items():
    vocab[idx] = word
```

Found 1480 vocabulary words

```
one_hot_encoded_vectors = []
for token in parsed_text:
   word = token.lemma .lower()
   if not (nlp.vocab[word].is_stop or token.pos_ == 'PUNCT' or token.pos_ == 'SPACE' or token.pos_ == 'X'):
       one hot encoded vector = np.zeros(vocab size) # all zeros; length of vector is the vocabulary size
       one hot encoded vector [word to idx[word]] = 1 # set the current word's index to have a value of 1
       one_hot_encoded_vectors.append(one_hot_encoded_vector)
                                                                                     Vocabulary
# convert Python list of 1D arrays into NumPy 2D array
one_hot_encoded_vectors = np.array(one_hot_encoded_vectors)
print("Vector shape:", one_hot_encoded_vectors.shape)
# sum across columns
raw_counts = one_hot_encoded_vectors.sum(axis=0)
print("Raw counts shape:", raw_counts.shape)
                                                                                                 0 ]:
print(raw_counts)
                                                                                                 0 ]
                       Vector shape: (3779, 1480)
                       Raw counts shape: (1480,)
                        [123. 23. 26. ...
```

```
sorted(zip(raw_counts, vocab), reverse=True)

[(123.0, 'opioid'),
  (87.0, 'jump'),
  (82.0, 'drug'),
  (78.0, '2017'),
```

(44.0, 'heroin'),

(35.0, 'death'),

(35.0, '2016'),

(42.0, 'overdose'),

(36.0, 'addiction'),

(39.0, 'prescription'),

```
manual_stop_words = {'jump', 'b', '-', 'c'}
manual_stop_word_indices = [word_to_idx[word] for word in manual_stop_words]
manual_stop_word_indices

[8, 1136, 1166, 1137]

vocab = [word for word in vocab if word not in manual_stop_words]
```

```
vocab = [word for word in vocab if word not in manual_stop_words]
one_hot_encoded_vectors = np.delete(one_hot_encoded_vectors, manual_stop_word_indices, axis=1)
raw_counts = one_hot_encoded_vectors.sum(axis=0)
print("Raw counts shape:", raw_counts.shape)

Raw counts shape: (1476,)
```

sorted(zip(raw\_counts, vocab), reverse=True)

[(123.0, 'opioid'),
 (82.0, 'drug'),
 (78.0, '2017'),
 (44.0, 'heroin'),
 (42.0, 'overdose'),
 (39.0, 'prescription'),
 (36.0, 'addiction'),

(35.0, 'death'),

# define manual stop words to remove and find the indices

```
top_counts, top_words = zip(*sorted(zip(raw_counts, vocab), reverse=True))

num_top_words_to_plot = 20
plt.bar(range(num_top_words_to_plot), top_counts[:num_top_words_to_plot])
plt.xticks(range(num_top_words_to_plot), top_words[:num_top_words_to_plot], rotation=90)
plt.xlabel('Word')
plt.ylabel('Raw count')
```

Text(0, 0.5, 'Raw count')

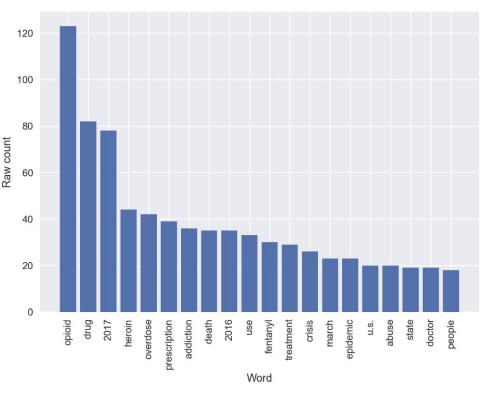

2. Co-occurrence analysis (using np arrays)

## **Using Counter**

count += 1

```
# list of tuples
all_pairs = [(person, company)
             for person in people
             for company in companies]
all pairs
[('Elon Musk', 'Alphabet'),
 ('Elon Musk', 'AMD'),
 ('Elon Musk', 'Tesla'),
 ('Sundar Pichai', 'Alphabet'),
 ('Sundar Pichai', 'AMD').
 ('Sundar Pichai', 'Tesla'),
 ('Lisa Su', 'Alphabet'),
 ('Lisa Su', 'AMD'),
 ('Lisa Su', 'Tesla')]
from collections import Counter
co_occurrence_probabilities = Counter()
for person, company in all_pairs:
    count = 0
    for doc in docs:
        if person in doc and company in doc:
```

co\_occurrence\_probabilities[(person, company)] = count / len(docs)

## **Using np arrays**

```
# using np arrays
import numpy as np
all pairs = np.array([(person, company)
                      for person in people
                      for company in companies])
all pairs
array([['Elon Musk', 'Alphabet'],
       ['Elon Musk', 'AMD'],
       ['Elon Musk', 'Tesla'],
       ['Sundar Pichai', 'Alphabet'],
       ['Sundar Pichai', 'AMD'],
       ['Sundar Pichai', 'Tesla'],
       ['Lisa Su', 'Alphabet'],
       ['Lisa Su', 'AMD'],
       ['Lisa Su', 'Tesla']], dtype='<U13')
n_pairs = len(all_pairs)
# create empty np array object to store probabilities
co_occurrence_probabilities = np.zeros(n_pairs)
for idx, (person, company) in enumerate(all_pairs):
    count = 0
    for doc in docs:
        if person in doc and company in doc:
            count += 1
    co occurrence probabilities[idx] = count / len(docs)
```

```
# ranked biggest to smallest by prob
co_occurrence_probabilities.most_common()

[(('Elon Musk', 'Tesla'), 0.53652),
  (('Elon Musk', 'AMD'), 0.08952),
  (('Elon Musk', 'Alphabet'), 0.0824),
```

(('Lisa Su', 'AMD'), 0.02876),

(('Lisa Su', 'Tesla'), 0.01704),

(('Lisa Su', 'Alphabet'), 0.004)]

(('Sundar Pichai', 'AMD'), 0.0066),

(('Sundar Pichai', 'Alphabet'), 0.04076),

(('Sundar Pichai', 'Tesla'), 0.02608),

```
Now we create a list of each pair and its co-occurrence probability, ranked according to ranking (thi most_common() function that we saw for a Counter object but now we are not using Counter):

list(zip(all_pairs[ranking], co_occurrence_probabilities[ranking]))

[(array(['Elon Musk', 'Tesla'], dtype='<U13'), 0.53652),
   (array(['Elon Musk', 'AMD'], dtype='<U13'), 0.08952),
```

ranking = np.argsort(-co occurrence probabilities)

(array(['Elon Musk', 'Alphabet'], dtype='<U13'), 0.0824),

(array(['Sundar Pichai', 'Tesla'], dtype='<U13'), 0.02608),

(array(['Lisa Su', 'AMD'], dtype='<U13'), 0.02876),

(array(['Lisa Su', 'Tesla'], dtype='<U13'), 0.01704), (array(['Sundar Pichai', 'AMD'], dtype='<U13'), 0.0066), (array(['Lisa Su', 'Alphabet'], dtype='<U13'), 0.004)]</pre>

(array(['Sundar Pichai', 'Alphabet'], dtype='<U13'), 0.04076),</pre>

# using argsort

```
from math import log # natural log
pmi scores = Counter()
pmi scores log = Counter()
for person, company in all pairs:
    ratio = co occurrence prob[(person, company)] / (people prob[person] * company prob[company])
    pmi scores[(person, company)] = ratio
    pmi_scores_log[(person, company)] = log(ratio)
pmi_scores_log.most_common()
[(('Lisa Su', 'AMD'), 2.2246972677322665),
 (('Sundar Pichai', 'Alphabet'), 2.2027896706816303),
 (('Elon Musk', 'Tesla'), 0.515280473364625),
 (('Elon Musk', 'AMD'), 0.38700386263618614),
 (('Sundar Pichai', 'AMD'), 0.34906758973637103),
 (('Elon Musk', 'Alphabet'), 0.33721775717105734),
 (('Lisa Su', 'Alphabet'), 0.28509661762242633),
 (('Sundar Pichai', 'Tesla'), 0.060801512460662566),
 (('Lisa Su', 'Tesla'), 0.03891009097880922)]
                                      person to idx = {person: idx for idx, person in enumerate(people)}
                                      company to idx = {company: idx for idx, company in enumerate(companies)}
                                      pmi scores = np.zeros(n pairs)
                                      for idx, (person, company) in enumerate(all pairs):
                                          ratio = co_occurrence_probabilities[idx] / (people_prob[person_to_idx[person]] * company_prob[company_to_idx[com
                                          pmi scores[idx] = np.log(ratio) # natural log
                                      ranking = np.argsort(-pmi scores)
                                      list(zip(all_pairs[ranking], pmi_scores[ranking]))
                                      [(array(['Lisa Su', 'AMD'], dtype='<U13'), 2.2246972677322665),
                                       (array(['Sundar Pichai', 'Alphabet'], dtype='<U13'), 2.2027896706816303),
                                       (array(['Elon Musk', 'Tesla'], dtype='<U13'), 0.515280473364625),
```

(array(['Elon Musk', 'AMD'], dtype='<U13'), 0.38700386263618614),
(array(['Sundar Pichai', 'AMD'], dtype='<U13'), 0.34906758973637103),
(array(['Elon Musk', 'Alphabet'], dtype='<U13'), 0.33721775717105734),
(array(['Lisa Su', 'Alphabet'], dtype='<U13'), 0.28509661762242633),
(array(['Sundar Pichai', 'Tesla'], dtype='<U13'), 0.060801512460662566),
(array(['Lisa Su', 'Tesla'], dtype='<U13'), 0.03891009097880922)]</pre>

# 3. Saving jupyter notebook as pdf

## 95-865: Co-occurrence Analysis Toy Example (array version)

Author: George H. Chen (georgechen [at symbol] cmu.edu)

For this demo to work, please be sure to download this pickle file [click here [https://www.andrew.cmu.edu/user/georgech/95-

865/co\_occurrence\_demo\_docs.pickle)] and save it to the same directory as this Jupyter notebook.

We will only keep track of a few people and a few companies:

```
In [1]: people = ['Elon Musk', 'Sundar Pichai', 'Lisa Su']
        companies = ['Alphabet', 'AMD', 'Tesla']
        We load in some preprocessed text documents.
```

```
In [2]: import pickle
         with open('co_occurrence_demo_docs.pickle', 'rb') as f:
    docs = pickle.load(f)
In [3]: type(docs)
Out[3]: list
```

In [4]: len(docs)

Out[4]: 25000

Out[6]: []

The variable docs is a list consisting of text documents, where each text document is represented as a list containing names of people and companies (where we only keep track of the names present in the variables people and companies above; so a document that doesn't mention any of the people in people and also doesn't mention any of the companies in companies would be represented as an empty list). For example, we can look at the document #837:

```
In [5]: docs[837]
Out[5]: ['Elon Musk'.
          'Tesla',
'Elon Musk'.
          'Tesla',
          'Tesla',
          'Elon Musk',
          'Elon Musk',
          'Tesla',
          'Tesla',
          'Elon Musk'.
          'Elon Musk',
          'Tesla',
'Lisa Su',
In [6]: docs[0]
```

## Computing co-occurrence probabilities, and then sorting them from largest to smallest

```
In [7]: # using np arrays
         import numpy as np
        all_pairs = np.array([(person, company)
for person in people
                                  for company in companies])
```

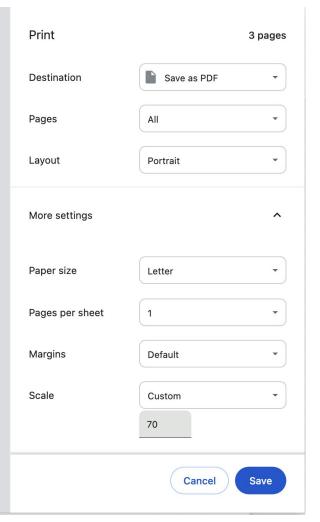

## **Using interface**

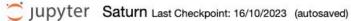

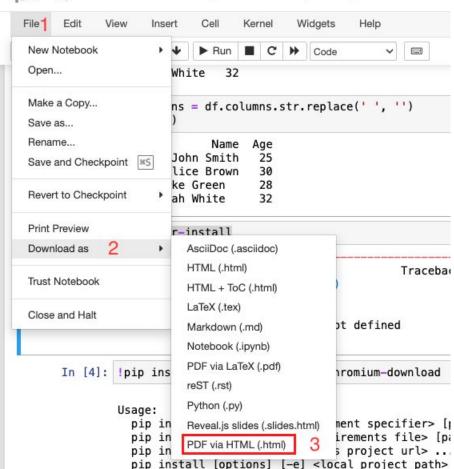

# **Using command line prompt**

jupyter-nbconvert --to pdfviahtml example.ipynb